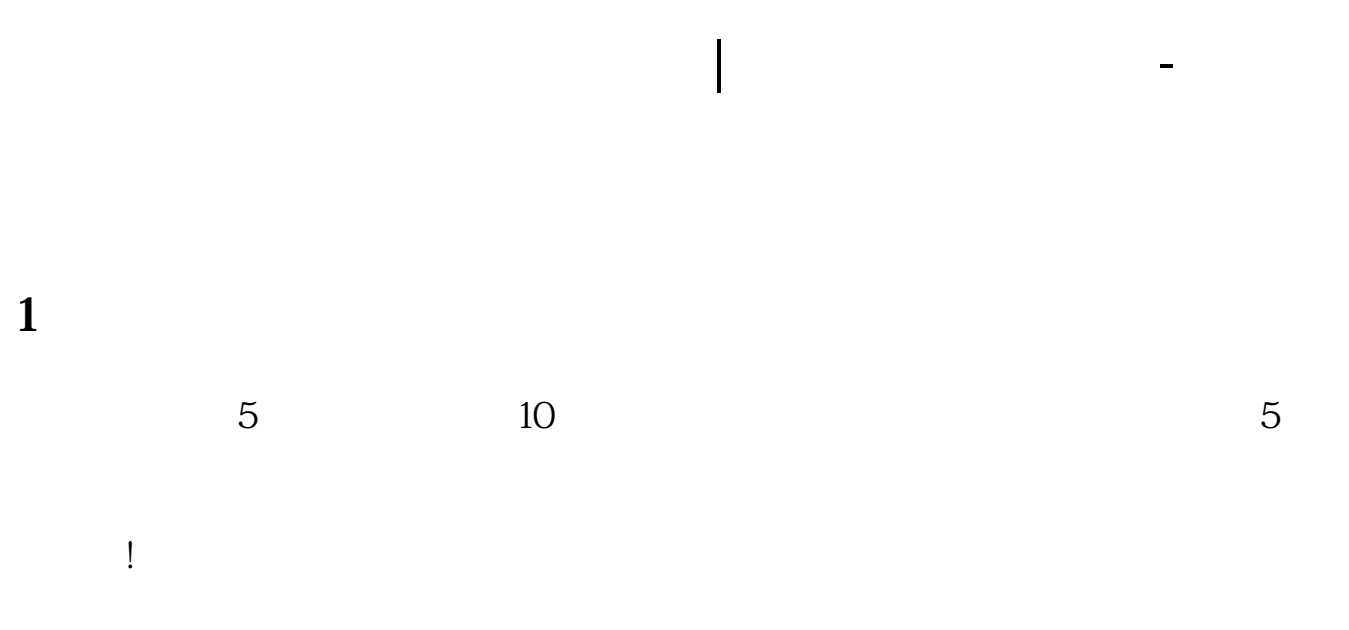

**2、出款通道维护不能提现怎么办到底怎么挽回?**

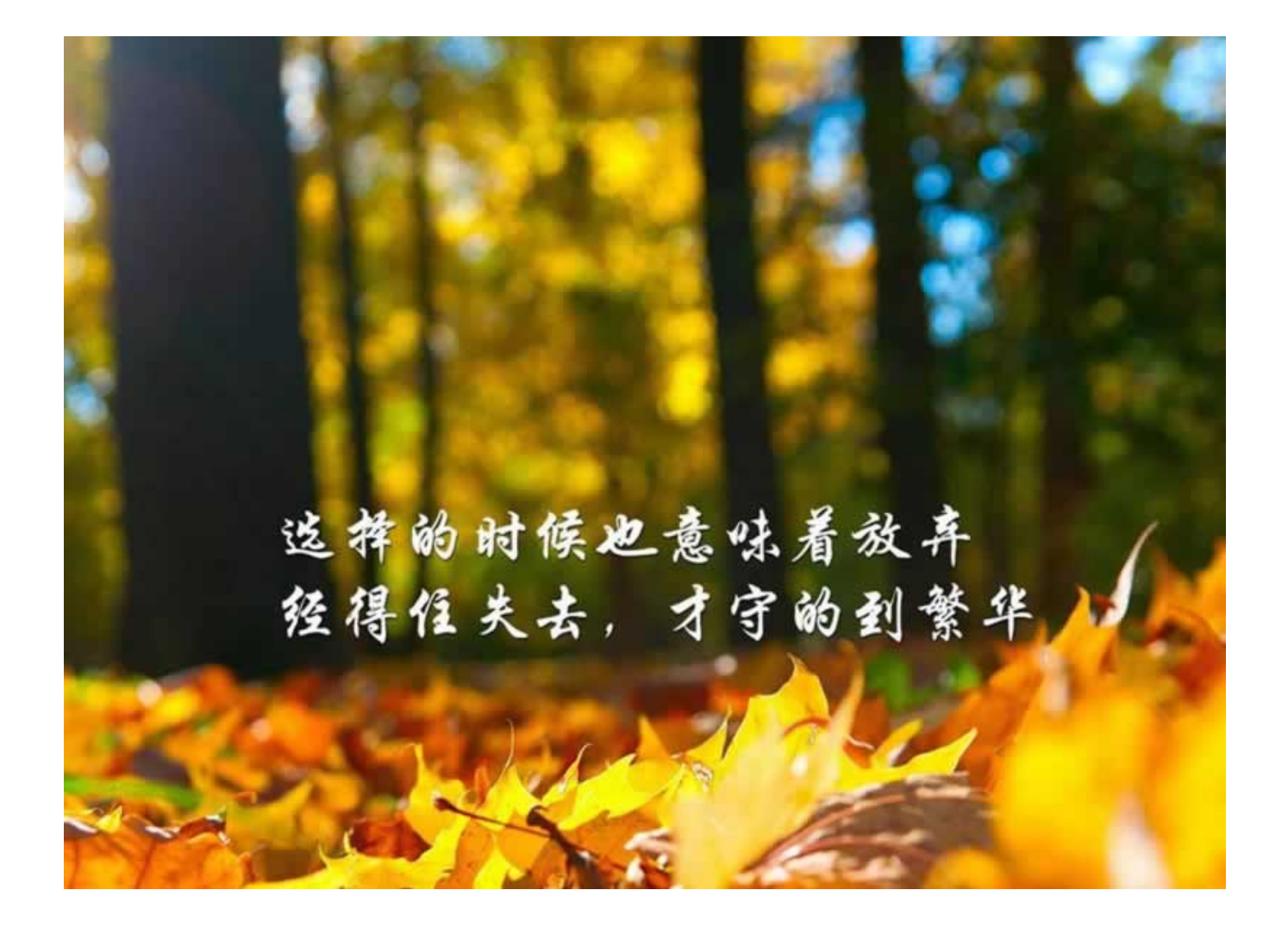

 $\overline{u}$ 至玩了将近两年了,但是最后还是碰到了这样的问题:你的账户异常登录、网站维护

with the contract of the contract of the contract of the contract of the contract of the contract of the contract of the contract of the contract of the contract of the contract of the contract of the contract of the cont

**2.1、是不是平台的问题**

**2.2、解决方法**

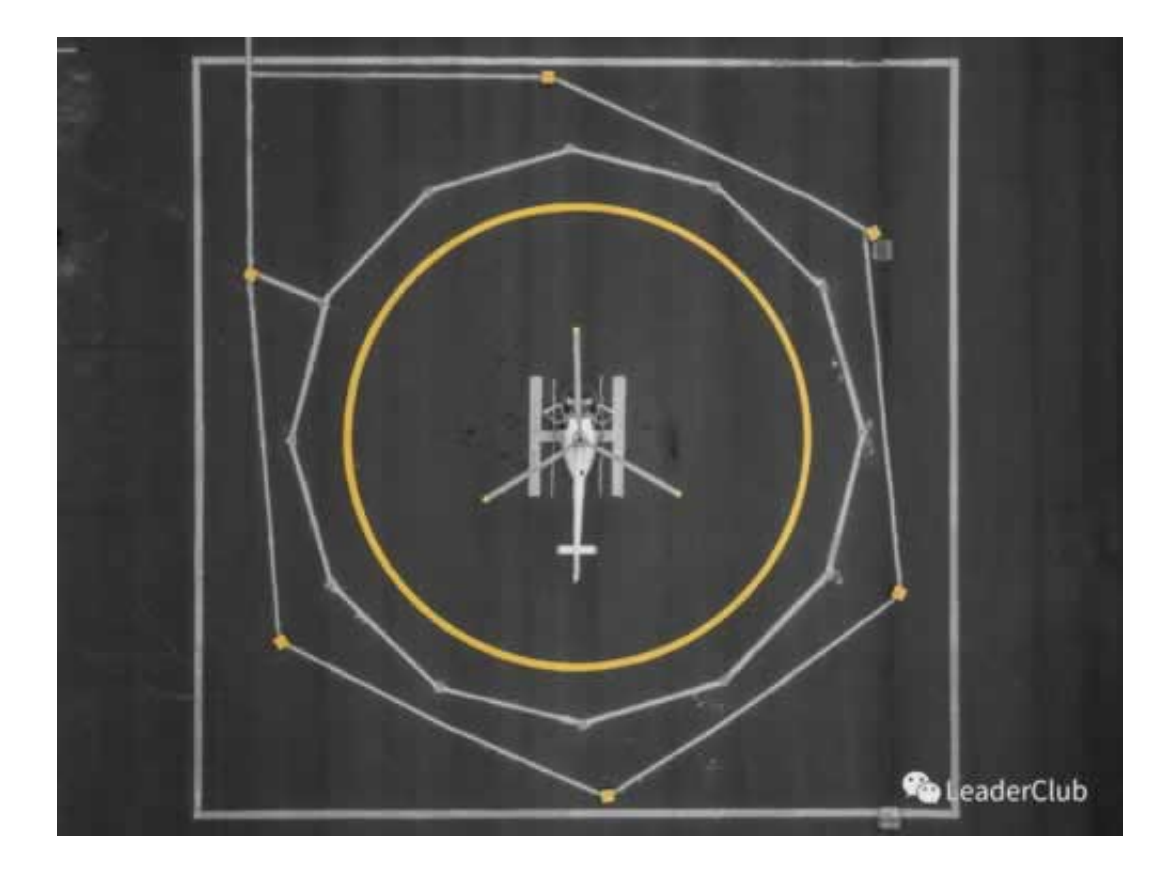

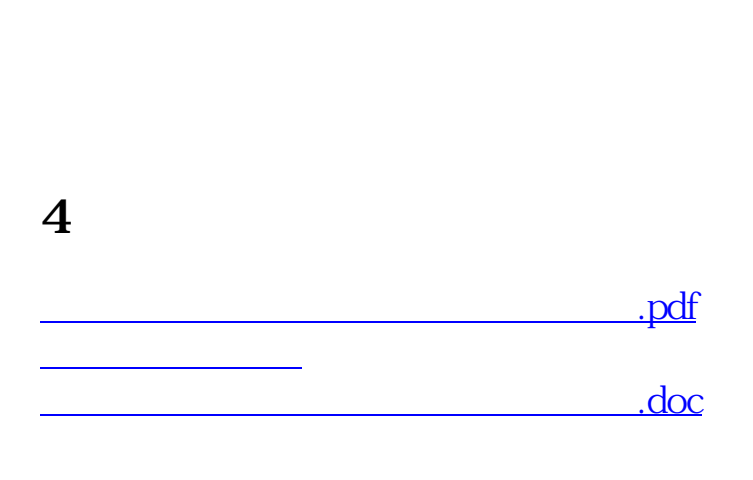

**3、总结和反思**

www.suniceman.com

[更多关于《出款通道维护不能提现怎么办》的文档...](https://www.baidu.com/s?wd=%E5%87%BA%E6%AC%BE%E9%80%9A%E9%81%93%E7%BB%B4%E6%8A%A4%E4%B8%8D%E8%83%BD%E6%8F%90%E7%8E%B0%E6%80%8E%E4%B9%88%E5%8A%9E)

- $\bullet$
- 出版时间:2017-02-15  $\bullet$
- $\bullet$
- 
- $\frac{4}{57.00}$  $\bullet$
- $\bullet$